# **File**

This is likewise one of the factors by obtaining the soft documents of this **file** by online. You might not require more era to spend to go to the ebook instigation as competently as search for them. In some cases, you likewise pull off not discover the notice file that you are looking for. It will enormously squander the time.

However below, taking into consideration you visit this web page, it will be so categorically simple to acquire as skillfully as download lead file

It will not tolerate many period as we run by before. You can get it even though accomplish something else at home and even in your workplace. consequently easy! So, are you question? Just exercise just what we manage to pay for below as without difficulty as review **file** what you in imitation of to read!

**Statements**

**166-2008: The SAS INFILE and FILE**

WebThe INFILE and FILE statements are the interfaces that connect SAS programs to those external files so that INPUT and PUT can read and write data. These statements provide many options to make reading and writing simple to complex files in an easy way. INTRODUCTION This paper will examine the INFILE and FILE statements and their options.

### **Download files from the web - Microsoft Support**

Web15/06/2022 · Get started with Microsoft Edge. There are several types of files you can download from the web—documents, pictures, videos, apps, extensions and toolbars for your browser, among others. When you select a file to download, Internet Explorer will ask what you want to do with the file.

### Personnel File Checklist - HireLevel

Webno bearing on the employment relationship and should be contained in this file. Injury File — Maintain a third file within your personnel records for any employee who is injured while on the job. That file should contain workers' compensation claim records and injury reports, and any additional medical records on the injury.

*FILE HANDLING IN C PROGRAMMING - IDC-Online*

WebOpening a file Before we perform any operations on a file, we need to open it. We do this by using a file pointer. The type FILE defined in stdio.h allows us to define a file

*Downloaded from [lokalmedia.nu](http://lokalmedia.nu) on December 7, 2022 by guest*

pointer. Then you use the function fopen() for opening a file. Once this is done one can read or write to the file using the fread() or fwrite() functions, respectively.

*Linux Filesystem Hierarchy - Linux Documentation Project*

Webthe filesystem). An inode contains all information about a file, except its name. The name is stored in the directory, together with the number of the inode. A directory entry consists of a filename and the number of the inode which represents the file. The inode contains the numbers of several data blocks, which are used to store the data in the file.

Introduction to File Structures - YU

WebCIS 256 (File Structures)

Introduction to File Structures 1 II. The emergence of Disks and Indexes II. The emergence of Disks and Indexes As files grew very large, unaided sequential access was not a good solution. Disks allowed for direct access. Indexes made it possible to keep a list of keys and pointers in a small file that could be searched very quickly.

*JAMHURI YA MUUNGANO WA TANZANIA OFISI YA RAIS …*

Webno mamlaka ya ajira kada majina ya walioitwa kazini 1 tanzania buildings agency(tba) architect ii 1 .neema allen mwakalinga 2 .fainess julius

#### **REQUEST FOR PERSONNEL FILE - ptla.org**

*Downloaded from [lokalmedia.nu](http://lokalmedia.nu) on December 7, 2022 by guest* Webentire personnel file when requested by the employee or former

employee and, when requested by the employee or former employee, one copy of all the material added to the personnel file after the copy of the entire file was provided. The cost of copying any other material requested during that calendar year is paid by the person requesting the copy.

## **Notes to File: An Auditor's Perspective - University of Rochester**

Webbecause the majority of these memos to file were generated after all subjects had completed the study, there wasn't much value in training the clinical investigator. We note that generation of numerous memos to file after all subjects have completed the study does not adequately secure compliance of an investigator." 11-Dec-2012 Divers,

CTSI URMC

# **Download a file - Computer - Google Chrome Help**

WebComputer Android iPhone & iPad. On your computer, open Chrome. Go to the web page where you want to download the file. Save the file: Most files: Click on the download link. Or, right-click on the file and choose Save as. Images: Right-click on the image and choose Save image as. Videos: Point to the video. Click download .

# *关于部分专业技术类职业资格与职称 对应认定有关问题的通知*

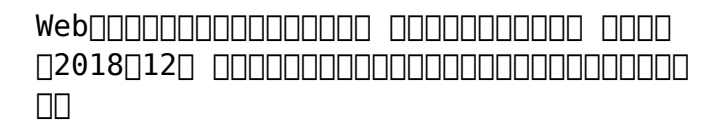

*Active@ File Recovery User Guide*

*Downloaded from [lokalmedia.nu](http://lokalmedia.nu) on December 7, 2022 by guest*

WebActive@ Scan technology allows you to recognize files based on file signatures for the following file types: Adobe Files Adobe Acrobat Document (\*.pdf) Adobe Photoshop Document (\*.psd) Adobe Shockwave Flash File (\*.swf) Adobe Effects Projects (\*.aep) Adobe Illustrator (\*.ai) Camera Raw Files Canon Raw CIFF Image File (\*.crw)

#### Simple File Input & Output

WebFILE =  $file$  name  $FORM = file$  type  $STATIS = file status ACTION = allowed$ actions The specifiers are explained below. • unit number : This must be present and takes any integer type. Note this 'number' identifies the file and must be unique so if you have more than one file open then you must specify a di $\sqrt{2}$  erent unit number for

each file.

# *Understanding File Attributes - 2BrightSparks*

Weboperating system and software applications to define file system behavior. How are File Attributes Used? File attributes are pieces of information associated with every file and directory that includes additional data about the file itself or its contents. They can exist in only one of two states – Set or Cleared; similar to an On or Off state.

*Ado-files - Stata*

Web2[U] 17 Ado-files When you type ci to obtain confidence intervals, you are running an ado-file. The results of using a built-in command or an

*Downloaded from [lokalmedia.nu](http://lokalmedia.nu) on December 7, 2022 by guest*

ado-file are indistinguishable.

## What is File? - Chaudhary Charan Singh University

WebFile is a collection of records related to each other. The file size is limited by the size of memory and storage medium. There are two important features of file: 1. File Activity 2. File Volatility File activity specifies percent of actual records which proceed in a single run. File volatility addresses the properties of record changes. It helps to increase the efficiency of …

### **Get Files - Microsoft Store**

WebFiles. Files is a free app for managing files on your Windows Phone. By using this app you can: • Access files stored on your phone and SD

card • Browse, search and launch files • Easily share one file or multiple files • Create folders to organise your …

#### **3 Ways to Download a File - wikiHow**

Web25/10/2022 · Open your downloaded file. You can do this either by clicking the file's name in the bar at the bottom of the browser window (or in the downward-facing arrow window in Safari), or by navigating to your computer's default download location, which is typically a folder entitled "Downloads".

#### Files by Google - Apps on Google Play

*Downloaded from [lokalmedia.nu](http://lokalmedia.nu) on* WebFiles by Google is a file management app that helps you: Free up space with cleaning recommendations  $\sqcap$  Find files faster

*December 7, 2022 by guest*

with search and simple browsing  $\leftrightarrow$  $\Box$ Share files offline with others, fast and without data ☁️ Back up files to the cloud to save you space on device FREE UP MORE SPACE In just a few taps, you can free up space more quickly and easily …

## **How to open a tar file on Windows seabass.gsfc.nasa.gov**

Webinstall a third-party program, follow its instructions for how to extract a .tar file. Typically, one or more of the following approaches will work to initiate the .tar file extraction: 1. Double-click the file 1. Windows will now automatically recognize how to …

*Memory Initialization File (.mif) - University of Florida*

WebMemory Initialization File (.mif) An ASCII text file (with the extension .mif) that specifies the initial content of a memory block (CAM, RAM, or ROM), that is, the initial values for each address. This file is used during project compilation and/or simulation. A MIF is used as an input file for memory initialization in the Compiler and Simulator.

**Standard MIDI-File Format Spec. 1.1, updated - Carnegie Mellon …**

Web1-the file contains one or more simultaneous tracks (or MIDI outputs) of a sequence 2-the file contains one or more sequentially independent single-track patterns More information about these formats is provided below. The next word, , is

the number of track chunks in the file. It will always be 1 for a

format 0 file.